# NEXTGEN PAQ (PROVIDER APPROVAL QUEUE) DEMONSTRATION

This demonstration reviews usage of the PAQ. Details of the workflow will likely vary somewhat, depending on practice policy, though this should give you a good idea of the PAQ functionality.

This has been prepared for EHR 5.8 & KBM 8.3, though a few screen shots from earlier versions may be used when they don't affect the clarity of the presentation. Subsequent updates may display cosmetic & functional changes.

Use the keyboard or mouse to pause, review, & resume as necessary.

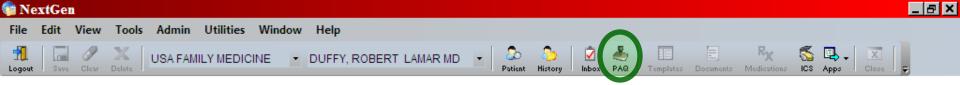

The **Provider Approval Queue**, or PAQ, is where providers receive, view, & sign off visit notes, lab & X-ray reports, image files, & scanned paperwork.

Providers are initially a bit confused as to the difference between the Task List (Inbox) & the PAQ. Hopefully this lesson & the separate lesson on Tasks will clear that up.

PAQ[EH...

USA Health Services Foundation rlduffy CAP NUM SCRL 09/08/2010

🚫 💽 🙉 😒 🔍

3:30 PM

8 🖉 🖉 🖉

🛃 PhotoImp... 🔀 NextGen

To access the PAQ, click the PAQ icon at the top.

🕹 medicatio...

NGLesso...

Ready

🛃 Start

🗄 NextGen

😪 C:\MSO...

| extGen                                                                                                    | _     |
|----------------------------------------------------------------------------------------------------|-------|
| Edit View Tools Admin Utilities Window Help                                                                      |       |
| Save Clear Delete USA FAMILY MEDICINE UDUFFY, ROBERT LAMAR MD V Source History History Hold Compared Source Apps | Close |
|                                                                                                    |       |
| Provider Approval Queue - Sign In                                                                                |       |
|                                                                                                    |       |
| User Name: riduffy                                                                                               |       |
|                                                                                                    |       |
| Password:                                                                                                    |       |
|                                                                                                    |       |
| Keep me signed in an this computer unless I                                                                      |       |
| log out                                                                                                    |       |
|                                                                                                    |       |
| NEXIGEN Sign In Cancel                                                                                           |       |
| HEALTHCARE INFORMATION SYSTEMS                                                                                   |       |
|                                                                                                    |       |
| When you open your PAQ, you will be required to give                                                             |       |
|                                                                                                    |       |
| your password. To avoid having to repeat this step,                                                              |       |
| click the Keep me signed in checkbox, & you won't                                                                |       |
|                                                                                                    |       |
| have to supply your password again for the remainder                                                             |       |
| of this NextGen session.                                                                                         |       |
| 10T This indication session                                                                                      |       |

| Ready   |           |        |           |             |          | USA He     | alth Services Four | ndation rlduffy | CAP NUM SCRL | 09/08/2010 |
|---------|-----------|--------|-----------|-------------|----------|------------|--------------------|-----------------|--------------|------------|
| 🍂 Start | 🔄 NextGen | C:\MSO | 🖳 NGLesso | 실 medicatio | 🖭 PAQ[EH | 🛃 PhotoImp | 👶 NextGen          | 🗾 🗞 🜏 🕕 (       | o 🛃 💿 🐟 🛃 Ø  | 3:37 PM    |

| Signoff Queue - [DUFFY, R |                    | FFY, ROBERT LAMAR MD | Preview Comments                                                                                    |
|---------------------------|--------------------|----------------------|----------------------------------------------------------------------------------------------------|
| Description               | Patient            | Date-Time            | 🔄 🔄 🔄 🔄 TX Text 😂 🔂                                                                                 |
| Master_Im                 | Quagmire, Cruella  | 04/29/2013 01:44 PM  |                                                                                                    |
| GYN_Master                | Quagmire, Felonie  | 04/27/2013 11:25 AM  | Segoe UI ▼ 10 ▼   B I U   🗐 🗄 🚊 🗮   🚈 🗮   100% ▼ 🖬 ¶                                                |
| gyn_master                | Quagmire, Felonie  | 04/18/2013 05:45 PM  | 1 12 13 14 15 16                                                                                    |
| master_im                 | Quagmire, Wyman    | 04/17/2013 10:28 PM  | ▶                                                                                                   |
| 🗐 master_im               | Quagmire, Pepe     | 04/14/2013 05:36 PM  |                                                                                                    |
| 🗐 master_im               | Quagmire, Anita    | 04/06/2013 12:05 PM  |                                                                                                    |
| master_im                 | Quagmire, Solomon  | 04/05/2013 04:07 PM  | HEALTHCARE INFORMATION SYSTEMS                                                                      |
| 🗧 master_im               | Quagmire, Anita    | 03/29/2013 02:50 PM  |                                                                                                    |
| 🗐 Master_Im               | Quagmire, Solomon  | 03/29/2013 11:13 AM  | Patient: Cruella Quagmire                                                                           |
| 💼 Cervix                  | Quagmire, Brenda   | 03/23/2013 07:46 PM  | Date of Birth: 01/01/1973                                                                           |
| anticoagulation_master    | Quagmire, Ozzie    | 02/25/2013 04:10 PM  | Date: 04/27/2013 01:23 PM                                                                           |
| 📰 master_im               | Quagmire, Brenda   | 02/18/2013 02:50 PM  | Historian: self                                                                                     |
| 🗧 master_im               | Quagmire, Brenda   | 02/16/2013 11:25 PM  | Visit Type: Office Visit                                                                            |
| 🗐 master_im               | Quagmire, Brenda   | 02/16/2013 09:55 AM  | Today's Provider: ROBERT L. DUFFY MD                                                                |
| GYN_Master                | Quagmire, Brenda   | 02/14/2013 12:12 PM  | PCP: FM-Red/Barber GYN: USAGYN-Elias                                                                |
| GYN_Master                | Quagmire, Carla    | 02/14/2013 12:10 PM  | PCP: FW-Red/barber GTN. USAGTN-Ellas                                                                |
| 🗒 master_im               | Quagmire, Carla    | 02/14/2013 12:09 PM  | Assessment/Plan                                                                                     |
| 📃 master_im               | Quagmire, Brenda   | 02/14/2013 11:27 AM  |                                                                                                    |
| 📕 master_im               | Quagmire, Norbert  | 02/14/2013 10:52 AM  | Bronchitis, Acute (466.0)                                                                           |
| master_im                 | Quagmire, Dorothy  | 02/13/2013 04:25 PM  | Azithromycin 5 day course. Acetaminophen, fluids, rest, vaporizer/steamy showers, etc. Guaifen      |
| 🗐 master_im               | Quagmire, Gertrude | 02/13/2013 04:20 PM  | over-the-counter) as needed for cough. Recheck if getting high/protracted fever, worsening cou      |
| 🗒 master_im               | Quagmire, Anita    | 02/13/2013 04:02 PM  | breath, or not resolving in 10-14 days. Work note for 3 days return earlier if feeling better soone |
| 📰 master_im               | Quagmire, Dorothy  | 02/09/2013 03:51 PM  | improving, and temperature has been under 100 for 24 hrs.                                           |
| DB_Master                 | Quagmire, Dorothy  | 02/09/2013 02:50 PM  |                                                                                                    |
| DB_Master                 | Quagmire, Dorothy  | 02/09/2013 02:32 PM  | Diabetes type 2 (250.00)                                                                            |
| 📃 master_im               | Quagmire, Anita    | 02/07/2013 02:27 PM  |                                                                                                    |
| 📕 master_im               | Quagmire, Anita    | 01/14/2013 11:41 AM  | Benign essential hypertension (401.1)                                                               |
| 📃 master_im               | Quagmire, Anita    | 01/14/2013 11:10 AM  | She is to schedule a follow-up visit 3-4 weeks .                                                    |
|                           |                    |                      | ist of items for you to sign off, & preview of the item.                                            |

11

Currently, a visit note is selected, so we'll work through signing that off.

11.

| Sig  | noff Queue - [DUFFY, RO  | BERT LAMAR MD]     |                     |                                                                                                    | × |
|------|--------------------------|--------------------|---------------------|----------------------------------------------------------------------------------------------------|---|
| X    | Pending 🛛 🕕 Rejected 🗎 🧕 | History DUF        | FY, ROBERT LAMAR MD | Preview Comments                                                                                    | 1 |
|      | Description              | Patient            | Date-Time           | 🛃 🛯 🗳 🖾 🛛 TX Text 😂 🔂                                                                               |   |
|      | Master_Im                | Quagmire, Cruella  | 04/29/2013 01:44 PM |                                                                                                    | 1 |
| 11.1 | GYN_Master               | Quagmire, Felonie  | 04/27/2013 11:25 AM | Segoe UI ▼ 10 ▼ B I U   5 3 3 100% ▼ L ¶                                                            |   |
| 11.1 | gyn_master               | Quagmire, Felonie  | 04/18/2013 05:45 PM | 1 12 13 14 15 16                                                                                    | I |
| 11.1 | master_im                | Quagmire, Wyman    | 04/17/2013 10:28 PM | ••••••••••••••••••••••••••••••••••••••                                                              |   |
| 11.5 | master_im                | Quagmire, Pepe     | 04/14/2013 05:36 PM |                                                                                                    |   |
| -    | master_im                | Quagmire, Anita    | 04/06/2013 12:05 PM |                                                                                                    |   |
|      | master_im                | Quagmire, Solomon  | 04/05/2013 04:07 PM | HEALTHCARE INFORMATION SYSTEMS                                                                      |   |
| 11   | master_im                | Quagmire, Anita    | 03/29/2013 02:50 PM |                                                                                                    |   |
| 11.1 | Master_Im                | Quagmire, Solomon  | 03/29/2013 11:13 AM | Patient: Cruella Quagmire                                                                           |   |
| 2    | Cervix                   | Quagmire, Brenda   | 03/23/2013 07:46 PM | Date of Birth: 01/01/1973                                                                           |   |
|      | anticoagulation_master   | Quagmire, Ozzie    | 02/25/2013 04:10 PM | Date: 04/27/2013 01:23 PM                                                                           |   |
|      | master_im                | Quagmire, Brenda   | 02/18/2013 02:50 PM | Historian: self                                                                                     |   |
|      | master_im                | Quagmire, Brenda   | 02/16/2013 11:25 PM | Visit Type: Office Visit                                                                            |   |
|      | master_im                | Quagmire, Brenda   | 02/16/2013 09:55 AM | Today's Provider: ROBERT L. DUFFY MD                                                                |   |
|      | GYN_Master               | Quagmire, Brenda   | 02/14/2013 12:12 PM |                                                                                                    |   |
|      | GYN_Master               | Quagmire, Carla    | 02/14/2013 12:10 PM | PCP: FM-Red/Barber GYN: USAGYN-Elias                                                                |   |
| 11.1 | master_im                | Quagmire, Carla    | 02/14/2013 12:09 PM | A an a sum and /D lan                                                                               |   |
| 11.1 | master_im                | Quagmire, Brenda   | 02/14/2013 11:27 AM | Assessment/Plan                                                                                     |   |
| 11.  | master_im                | Quagmire, Norbert  | 02/14/2013 10:52 AM | Bronchitis, Acute (466.0)                                                                           |   |
| 11.1 | master_im                | Quagmire, Dorothy  | 02/13/2013 04:25 PM | Azithromycin 5 day course. Acetaminophen, fluids, rest, vaporizer/steamy showers, etc. Guaifen      |   |
| 11.1 | master_im                | Quagmire, Gertrude | 02/13/2013 04:20 PM | over-the-counter) as needed for cough. Recheck if getting high/protracted fever, worsening cou      |   |
| 11.1 | master_im                | Quagmire, Anita    | 02/13/2013 04:02 PM | breath, or not resolving in 10-14 days. Work note for 3 days return earlier if feeling better soone |   |
|      | master_im                | Quagmire, Dorothy  | 02/09/2013 03:51 PM | improving, and temperature has been under 100 for 24 hrs.                                           |   |
|      | OB_Master                | Quagmire, Dorothy  | 02/09/2013 02:50 PM |                                                                                                    |   |
| Ξ.   | OB_Master                | Quagmire, Dorothy  | 02/09/2013 02:32 PM | Diabetes type 2 (250.00)                                                                            |   |
| 11.1 | master_im                | Quagmire, Anita    | 02/07/2013 02:27 PM |                                                                                                    |   |
|      | master_im                | Quagmire, Anita    | 01/14/2013 11:41 AM | Benign essential hypertension (401.1)                                                               |   |
| 111  | master_im                | Quagmire, Anita    | 01/14/2013 11:10 AM | She is to schedule a follow-up visit 3-4 weeks .                                                    |   |
| 11.1 | master_im                | Quagmire, Anita    | 01/14/2013 10:39 AM |                                                                                                    |   |
| 10.1 | master_im                | Quagmire, Anita    | 01/14/2013 09:51 AM |                                                                                                    |   |
| 11.1 | GYN_Master               | Quagmire, Donna    | 01/09/2013 03:34 PM |                                                                                                    |   |
| E    | Master_Im                | Quagmire, Solomon  | 12/22/2012 01:33 PM |                                                                                                    |   |
|      |                          |                    |                     |                                                                                                    | - |

1

The preview on the right is a basic word processor, allowing you to scroll through the note, & directly edit the text that has been generated.

| Signoff Queue - [DUF    | FY, ROBERT LAMAR MD]                   |                                            |       |               |             |       |            |      |       |                             |          | ļ   |
|-------------------------|----------------------------------------|--------------------------------------------|-------|---------------|-------------|-------|------------|------|-------|-----------------------------|----------|-----|
| 🛛 Pending 🛛 🚯 Rejec     | cted 🔄 History 📄 DL                    | JFFY, ROBERT LAMAR MD                      | - N F | 'review 📔 Cor | nments      |       |            |      |       |                             |          |     |
| Description             | Patient                                | Date-Time                                  |       |               | 🗛   ТХ Те   | ext   |            |      |       |                             | đ        | 10  |
| Master_Im<br>GYN_Master | Quagmire, Cruella<br>Quagmire, Felonie | 04/29/2013 01:44 PM<br>04/27/2013 11:25 AM | Seg   | oe UI         | <b>-</b> 10 | •   1 | з <u>г</u> |      | I 🗄 🔳 |                             | 100% 👻 🖿 | ] ¶ |
| punctu                  | lated no                               | n generate<br>te. It will<br>ote & hea     | be    | temp          | ing         | for   | SO         | ne · | •     | C                           |          |     |
| II GIN MASLER           |                                        | hing to ke                                 | •     |               |             |       |            |      |       |                             |          |     |
|                         | Occurrentian Manhards                  | ocument i                                  |       | nchitis Acute |             |       |            |      |       | npla                        | te,      |     |
|                         | equagnile, deltiude                    | or someon                                  |       |               |             |       |            |      |       | ny showers,<br>ted fever, v |          |     |
| encour                  | nter the                               | e documen                                  | t wi  | ll be         | over        | writ  | ter        | 1 Å  | the   | edit                        | ts       |     |

you make will be lost.

Diabetes type 2 (250.00

Benign essential hypertension (401.1) She is to schedule a follow-up visit 3-4 weeks

So if you need to make major changes to the content of the note, it is best to go back to the template & modify your documentation. And, unless the wording is something you just absolutely can't live with, the most efficient use of your time is probably to accept it as is.

| 🖕 Signoff Queue - [DUFFY, I                                                                                                    | ROBERT LAMAR MD]                                                                                                    |                                                                                                    | x                                                                                                    |
|----------------------------------------------------------------------------------------------------|----------------------------------------------------------------------------------------------------|----------------------------------------------------------------------------------------------------|----------------------------------------------------------------------------------------------------|
| 🗵 Pending 🔀 Rejected                                                                                                    | History DU                                                                                                    | FFY, ROBERT LAMAR MD 🛛 🔻                                                                                                    | 🔊 Preview 🗒 Comments                                                                                                    |
| Description<br>Master_Im<br>GYN_Master<br>gyn_master<br>master_im<br>master_im<br>master_im<br>master_im<br>master_im                                     | Patient<br>Quagmire, Cruella<br>Quagmire, Felonie<br>Quagmire, Felonie<br>Quagmire, Wyman<br>Quagmire, Pepe<br>Quagmire, Anita<br>Quagmire, Solomon                                                | Date-Time           04/29/2013 01:44 PM           04/27/2013 11:25 AM           04/18/2013 05:45 PM           04/17/2013 10:28 PM           04/14/2013 05:36 PM           04/06/2013 12:05 PM           04/05/2013 04:07 PM           02/2013 04:07 PM   | $ \begin{array}{ c c c c c c c c c c c c c c c c c c c$                                                                                                    |
| satisfaa<br>your ele                                                                                                    | ctory, y<br>ectronic<br>nt. It w                                                                                                    | ou can clic<br>: signature                                                                                                    | e note & find the content<br>ck the Accept button. This applies<br>e, completing your signoff of this<br>ut of your PAQ, & the next item                                                                                                    |
| master_im<br>DB_Master<br>DB_Master<br>DB_Master<br>master_im<br>master_im<br>master_im<br>master_im<br>master_im<br>master_im<br>GYN_Master<br>Master_Im | Quagmire, Anita<br>Quagmire, Dorothy<br>Quagmire, Dorothy<br>Quagmire, Dorothy<br>Quagmire, Anita<br>Quagmire, Anita<br>Quagmire, Anita<br>Quagmire, Anita<br>Quagmire, Anita<br>Quagmire, Solomon | 02/13/2013 04:2 PM<br>02/09/2011 03:51 PM<br>02/09/2013 02:50 PM<br>02/09/2013 02:32 PM<br>02/07/2013 02:27 PM<br>01/14/2013 11:41 AM<br>01/14/2013 11:10 AM<br>01/14/2013 10:39 AM<br>01/14/2013 09:51 AM<br>01/09/2013 03:34 PM<br>12/22/2012 01:33 PM | breath, or not resolving in 10-14 days. Work note for 3 days return earlier if feeling better soone<br>improving, and temperature has been under 100 for 24 hrs.<br>Diabetes type 2 (250.00)<br>Benign essential hypertension (401.1)<br>She is to schedule a follow-up visit 3-4 weeks . |
| X Reject                                                                                                    | Document: Master_Im<br>Created: 04/27/2013 11:11<br>by: Duffy, Robert L<br>fodified: 04/29/2013 01:4<br>by: Duffy, Robert L                                                                        | 5 PM                                                                                                    | A Font Add                                                                                                    |

| 🚡 Signoff Queue - [DUFFY, RC                                                                                                    | BERT LAMAR MD]                                                                                                    |                                                                                                    | ×                                                                                                    |
|----------------------------------------------------------------------------------------------------|----------------------------------------------------------------------------------------------------|----------------------------------------------------------------------------------------------------|----------------------------------------------------------------------------------------------------|
| 🗵 Pending 🔀 Rejected                                                                                                    | History DU                                                                                                    | FFY, ROBERT LAMAR MD 🛛 💽                                                                                                    | Preview 🗒 Comments                                                                                                    |
| Description<br>Master_Im<br>GYN_Master<br>gyn_master<br>master_im<br>master_im<br>master_im<br>master_im<br>master_im<br>master_im<br>master_im<br>master_im                                                                                                    | Patient<br>Quagmire, Cruella<br>Quagmire, Felonie<br>Quagmire, Felonie<br>Quagmire, Wyman<br>Quagmire, Pepe<br>Quagmire, Anita<br>Quagmire, Solomon<br>Quagmire, Anita                             | Date-Time           04/29/2013 01:44 PM           04/27/2013 11:25 AM           04/18/2013 05:45 PM           04/17/2013 10:28 PM           04/14/2013 05:36 PM           04/06/2013 12:05 PM           04/05/2013 04:07 PM           03/29/2013 02:50 PM | Segoe UI $10$ $B$ $I$ $I$ |
| not be a<br>which is                                                                                                    | ble to s<br>annoyi<br>which v                                                                                                    | see the fu<br>ng. An alt<br>vill open th                                                                                                    | een size & resolution, you may well<br>Ill width of the note on the right,<br>rernative is to click the Open<br>he patient's chart, & display the                                                                                                    |
| master_im         master_im         DB_Master         master_im         master_im | Quagmire, Anita<br>Quagmire, Dorothy<br>Quagmire, Dorothy<br>Quagmire, Dorothy<br>Quagmire, Anita<br>Quagmire, Anita<br>Quagmire, Anita<br>Quagmire, Anita<br>Quagmire, Anita<br>Quagmire, Solomon | 02/13/2013 04:02 PM<br>02/09/2013 03:51 PM<br>02/09/2013 02:50 PM<br>02/09/2013 02:32 P1<br>02/07/2013 02:27 PM<br>01/14/2013 11:41 AM<br>01/14/2013 11:10 AM<br>01/14/2013 10:39 AM<br>01/14/2013 09:51 AM<br>01/09/2013 03:34 PM<br>12/22/2012 01:33 PM | breath or not resolving in 10-14 days. Work note for 3 days return earlier if feeling better soons<br>improving, and temperature has been under 100 for 24 hrs.<br>Diabetes type 2 (250.00)<br>Benign essential hypertension (401.1)<br>She is to schedule a follow-up visit 3-4 weeks .                                                                                                    |
| × Poinet                                                                                                    | Document: Master_In<br>ated: 04/27/2013 11:1!<br>by: Duffy, Robert L<br>dified: 04/29/2013 01:4<br>by: Duffy, Robert L                                                                             | 5 PM                                                                                                    | A Font Add                                                                                                    |

11.

1......

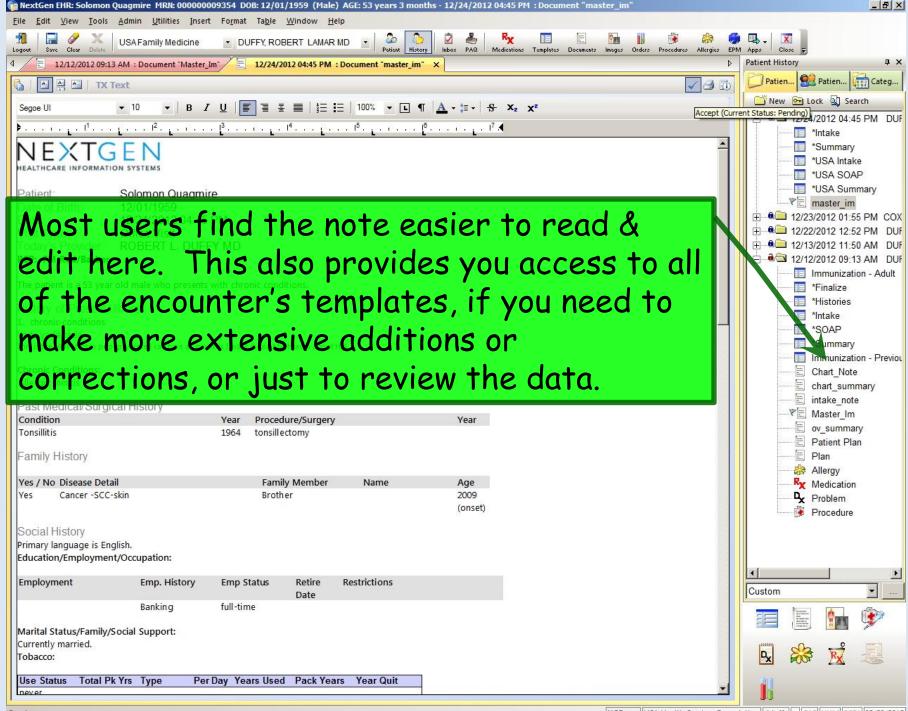

NGDemo USA Health Services Foundation rlduffy CAP NUM SCRL 03/29/2013

----

A A TX Text One problem with NextGen's notes is that they tend to be long, detailed, & awkwardly worded (though that is getting better). This increases the odds that the 2-3 sentences м that you think are most important can get lost in the background noise. There are some things you can do to highlight key phrases within the note. For example, say you want to draw attention to the abnormal vaginal & cervical exam below. Regular rate and mythm. No murmurs, gallops, or Cantellowerstering Abdomen Inspection - No masses. Abdomen No abdominal tenderness. Cervix - purulent discharge, tender. Vaginal - Gravish discharge. Genitourinary Genitourinary Uterus - Normal, Adnexa - Normal, Extremity Monofilament Exam. No edema. Neurological Sensory - Motor/sensory grossly nl.

| 12/24/2012 0   | 2:15 PM : "*USA SOAP" 2:15 PM : Document "master_im" ×                                                                                                    |
|----------------|----------------------------------------------------------------------------------------------------|
| A A I TX Text  | t de la constance de la constance de la constance de la constance de la constance de la constance de la constan                                                                                           |
| Segoe UI       | $\bullet 10 \bullet   B I \underline{U}   \blacksquare \exists \exists \exists \exists \exists         = 100\% \bullet \Box \P   \underline{A} \bullet   = \bullet   +   +   +   +   +   +   +   +   +  $ |
|                | ▶ I <sup>2</sup> I <sup>3</sup> I <sup>4</sup>                                                                                                    |
|                |                                                                                                    |
| Measured By:   |                                                                                                    |
| 4:15 PM Hig    | hlight the desired text.                                                                                                    |
| 4.13 PW        | Cobert E. Durly                                                                                                    |
| Physical Exam  |                                                                                                    |
| l One          | e alternative would be to enlarge the font size.                                                                                                    |
| Exam           | Details                                                                                                    |
| Constitutional | Overall appearance - No acute distress.                                                                                                    |
| Ears           | Canal - Right: w/o excessive wax or inflam, Left: w/o excessive wax or inflam. TM - Right:                                                                                                    |
|                | Uninflamed, Left: Uninflamed.                                                                                                    |
| Nasopharynx    | External nose - Nares clear. Oropharynx - Clear.                                                                                                    |
| Neck Exam      | Inspection - Normal. Palpation - Normal.                                                                                                    |
| Lymph Detail   | No cervical or supraclavicular adenopathy.                                                                                                    |
| Respiratory    | Auscultation - Normal.                                                                                                    |
| Cardiovascular | Regular rate and rhythm. No murmurs, gallops, or rubs.                                                                                                    |
| Abdomen        | Inspection - No masses.                                                                                                    |
| Abdomen        | No abdominal tenderness.                                                                                                    |
| Genitourinary  | Cervix - purulent discharge, tender. Vaginal - Grayish discharge,                                                                                                    |
| Genitourinary  | Uterus - Normal. Adnexa - Normal.                                                                                                    |
| Extremity      | Monofilament Exam. No edema.                                                                                                    |
| Neurological   | Sensory - Motor/sensory grossly nl.                                                                                                    |

-12/24/2012 02:15 PM : "\*USA SOAP" 12/24/2012 02:15 PM : Document "master im" X A A TX Text **v** 10 Segoe UI · · · · · · · 1<sup>1</sup> · · · **▶** · · · 1<sup>2</sup> · · · · · 1<sup>3</sup> · · · · · · 1<sup>4</sup> · · · · · · · 1<sup>5</sup> · · · · · Measured By: Measured by Time 4:15 PM Robert L. Duffy Physical Exam Exam Another choice would be to change the text color. Constitutio Canal - Right: w/o excessive wax or inflam, Left: w/o excessive wax or inflam. TM - Right: Ears Uninflamed, Left: Uninflamed. Nasopharynx External nose - Nares clear. Oropharynx - Clear. Neck Exam Inspection - Normal, Palpation - Normal, Lymph Detail No cervical or supraclavicular adenopathy. Auscultation - Normal. Respiratory Cardiovascular Regular rate and rhythm. No murmurs, gallops, or rubs. Abdomen Inspection - No masses. Abdomen No abdominal tenderness. Cervix - purulent discharge, tender. Vaginal - Grayish discharge. Genitourinary Genitourinary Uterus - Normal, Adnexa - Normal, Monofilament Exam, No edema, Extremity Neurological Sensory - Motor/sensory grossly nl.

| / 1000                                                                                                    |                                                                                                    |
|----------------------------------------------------------------------------------------------------|----------------------------------------------------------------------------------------------------|
| 12/24/2012 02                                                                                                    | 2:15 PM : "*USA SOAP" 2:15 PM : Document "master_im" ×                                                                                                    |
| A 🗛 A   TX Text                                                                                                    | t in the second second s |
| Segoe UI                                                                                                    | ▼ 10 ■ B I U I = = =   = =   = =   100% ■ ¶ A • = + S X <sub>z</sub> x <sup>2</sup>                                                                                                    |
|                                                                                                    | · · ▶· · · I <sup>2</sup> · · · · · · I <sup>3</sup> · · · · · · · · · · · · · · · · · · ·                                                                                                    |
| Measured By:                                                                                                    |                                                                                                    |
| Time                                                                                                    | Measured by                                                                                                    |
| You coul                                                                                                    | d similarly highlight a few lines in the plan that                                                                                                    |
|                                                                                                    |                                                                                                    |
|                                                                                                    | this problem. This way you, or the next provider                                                                                                    |
| b to see th                                                                                                    | ne patient, would be immediately drawn to the key                                                                                                    |
| () notitutional                                                                                                    | Overall appearance - No acute distress.                                                                                                    |
| ETTERIS OF                                                                                                    |                                                                                                    |
| Nasopharvnx                                                                                                    |                                                                                                    |
| Neck Exam                                                                                                    |                                                                                                    |
| Lymph Detail                                                                                                    |                                                                                                    |
| Respiratory                                                                                                    | Auscultation - Normal.                                                                                                    |
| Cardiovascular                                                                                                    | Regular rate and rhythm. No murmurs, gallops, or rubs.                                                                                                    |
| Abdomen                                                                                                    | Inspection - No masses.                                                                                                    |
| Abdomen                                                                                                    | No abdominal tenderness.                                                                                                    |
| Genitourinary                                                                                                    | Cervix - purulent discharge, tender. Vaginal - Grayish discharge.                                                                                                    |
| Genitourinary                                                                                                    | Uterus - Normal. Adnexa - Normal.                                                                                                    |
| 2.45.774.574.474.474.674.575.5776                                                                                                    | Monofilament Exam. No edema.                                                                                                    |
| Neurological                                                                                                    | Sensory - Motor/sensory grossly nl.                                                                                                    |
| Ea <b>ritems of</b><br>Nasopharynx<br>Neck Exam<br>Lymph Detail<br>Respiratory<br>Cardiovascular<br>Abdomen<br>Abdomen<br>Genitourinary<br>Genitourinary<br>Extremity | <ul> <li>Coverali appearance - No acute distress.</li> <li>The encounter reverse wax or inflam, Left: w/o excessive wax or inflam. TM - Right:</li> <li>Oninflamed, Left: Oninflamed.</li> <li>External nose - Nares clear. Oropharynx - Clear.</li> <li>Inspection - Normal. Palpation - Normal.</li> <li>No cervical or supraclavicular adenopathy.</li> <li>Auscultation - Normal.</li> <li>Regular rate and rhythm. No murmurs, gallops, or rubs.</li> <li>Inspection - No masses.</li> <li>No abdominal tenderness.</li> <li>Cervix - purulent discharge, tender. Vaginal - Grayish discharge.</li> <li>Uterus - Normal. Adnexa - Normal.</li> <li>Monofilament Exam. No edema.</li> </ul>     |

| 12/24/2012                 | 02:15 PM : "*USA SOAP" 202:15 PM : Document "master_im" ×                                                                                                    |
|----------------------------|----------------------------------------------------------------------------------------------------|
| 🕂 🗛 📔   TX Te              | xt 🖌 🛃 [                                                                                                    |
| Segoe UI                   | ▼ 10 ■ B I U   I = =   \$= !=   100% ■ ¶ A = \$= \$ X <sub>z</sub> x <sup>z</sup>                                                                                   |
| <sup>1</sup> .             |                                                                                                    |
| Measured By:               |                                                                                                    |
| Time<br>4:15 PM            | Measured by<br>Robert L. Duffy                                                                                                    |
| Physical Exam              |                                                                                                    |
| Filysical Exam             |                                                                                                    |
| Exam                       | Details                                                                                                    |
| Constitutional             | Overall appearance - No acute distress.                                                                                                    |
| Ears                       | Canal - Right: w/o excessive wax or inflam, Left: w/o excessive wax or inflam. TM - Right:<br>Uninflamed, Left: Uninflamed.                                         |
| Nasopharynx                | External nose - Nares clear. Oropharynx - Clear.                                                                                                    |
| Neck Exam                  | Inspection - Normal. Palpation - Normal.                                                                                                    |
| L <mark>ymph Detail</mark> | No cervical or supraclavicular adenopathy.                                                                                                    |
| Ab<br>Ge at the            | n you are satisfied with the note, click the check mark<br>e upper right. This is the same as signing the note off<br>ur PAQ, & the note will drop out of your PAQ. |
| need                       | you have signed it off, you can't edit it further; if you<br>to change it, you'll need to go back to the template,<br>your changes, & generate it again.            |

| 髓 NextGen EHR: Cruella Qua                                                                                                    | gmire MRN: 0000000094                                                                                                    | 02 DOB: 01/01/1973 (Female) AGE: 40 years 3 months - 04/27/2013 01:23 PM : Docum                                                    | ent "Master_Im"                   |  |  |  |
|----------------------------------------------------------------------------------------------------|----------------------------------------------------------------------------------------------------|----------------------------------------------------------------------------------------------------|-----------------------------------|--|--|--|
| <u>File E</u> dit <u>V</u> iew <u>T</u> ools <u>A</u>                                                                                                    | <u>A</u> dmin <u>U</u> tilities <u>I</u> nsert                                                                                                    | Fo <u>r</u> mat Ta <u>b</u> le <u>W</u> indow <u>H</u> elp                                                                          |                                   |  |  |  |
| Logout                                                                                                    | USA Family Medicine                                                                                                    | 🝸 DUFFY, ROBERT LAMAR MD 🛫 🔗 🎝 Patient 🚺 🖉 🕹 🕺 🧏 🧾 Templates I                                                                      | Documents Images Orders Allergies |  |  |  |
| 4 3 04/27/2013 01:23                                                                                                    | PM : Document "Master_In                                                                                                    | n" X Þ                                                                                                    | Patient History 7 ×               |  |  |  |
| 🛐 🔺 🏯 🕴 TX Te                                                                                                    | xt                                                                                                    | 1 🖨 🗗                                                                                                    | Pa 👷 Pa 🧰 Ca                      |  |  |  |
| Revision History         Image: Control of the image: Control of the image: Contrel of the image: Control of the image: Contrel of the image: Co | Exam       Details         Constitutional       Overall appearance - No acute distress, overweight.         04/29/2013 08:47 PM (04/29       Canal - Right: w/o excessive wax or inflam, Left: w/o excessive wax or inflam. Th         04/29/2013 01:20 PM (04/27)       Conse/Mouth/Throat         Nose/Mouth/Throat       Nares - Right: yellow drainage, Left: yellow drainage. Lips/teeth/gums - Tobacc |                                                                                                    |                                   |  |  |  |
| document<br>upper lef                                                                                                    | , you can<br>t. Select                                                                                                    | to see a list of earlier versions of click the Revision History Butt<br>t any one of them, & it will show<br>isted in that version. | on at the                         |  |  |  |
|                                                                                                    | Supervising Provider:<br>Document generated I<br>NextGen HealthCare In<br>795 Horsham Rd. Hors                                                                                                    | by: Robert L. Duffy04/29/2013 01:44 PM<br>formation Systems                                                                         |                                   |  |  |  |

| 🍓 NextGen EHR: Cruella Quagmire MRN: 000000009402 DOB: 01/01/1973 (Female) AGE: 40 years 3 months - 04/27/2013 01:23 PM : Docume                                                                                                    | ent "Master_Im"                                                                                             |
|----------------------------------------------------------------------------------------------------|----------------------------------------------------------------------------------------------------|
| <u>File Edit View Tools Admin U</u> tilities Insert Fo <u>r</u> mat Ta <u>b</u> le <u>W</u> indow <u>H</u> elp                                                                                                    |                                                                                                    |
| 📆 🗔 🖉 🔀 USA Family Medicine 🔹 DUFFY, ROBERT LAMAR MD 🔹 🖧 🏷 🔲 Nedicine Templates D                                                                                                    | Documents Images Orders Allergies                                                                           |
|                                                                                                    | Patient History 7 ×                                                                                         |
| 🔓   🖳 🏯   TX Text                                                                                                    | Pa 🔀 Pa 🖽 Ca                                                                                                |
| Exam Details                                                                                                    | 🖾 New 🖻 Lock 🔬 Search                                                                                       |
| Constitutional         Overall appearance - No acute distress, overweight.           Ears         Canal Right: w/o excessive wax or inflam. Left: w/o excessive wax or inflam. The Right:                                                                                                    | 04/27/2013 01:23 I                                                                                          |
| Also notice that, if you just want to add an ex<br>Nasopha line or two to a note you've already signed off<br>Neck Exa<br>Neck Exa<br>Neck Ex | ktra<br>SA Historie<br>SA Intake<br>SA SOAP<br>SA Summ:<br>A click in ake_note<br>Master_Im<br>Prtient Plan |
| Abdomen     Inspection     No infastes.       Abdomen     No abdominal tenderness.       Extremity     No edema.       Neurological     Sensory - Grossly nl.                                                                                                    | Problem<br>Procedure                                                                                        |
| Type your addendum then click the Save Button.                                                                                                    |                                                                                                    |
| Addendum This is a sample addendum                                                                                                    | Custom                                                                                                    |
|                                                                                                    |                                                                                                    |
| Réady NGDemo USA Health Services Foundation riduffy                                                                                                    |                                                                                                    |

| 🙀 NextGen EHR: Cruella Quagmire MRN: 00000009402 DOB: 01/01/1973 (Female) AGE: 40 years 3 months - 04/27/2013 01:23 PM : Docum                         | nent "Master_Im"                  |
|----------------------------------------------------------------------------------------------------|-----------------------------------|
| <u>File E</u> dit <u>V</u> iew <u>T</u> ools <u>A</u> dmin <u>U</u> tilities <u>I</u> nsert Fo <u>r</u> mat Ta <u>b</u> le <u>W</u> indow <u>H</u> elp |                                   |
| 1 Logout Save Clear Delete USA Family Medicine 🔽 DUFFY, ROBERT LAMAR MD 🔽 🍰 🏠 🕺 🧏 🛄 Inbox PAQ Medications Templates                                    | Documents Images Orders Allergies |
|                                                                                                    |                                   |
| 🔓   🖪 🗛 🖴   TX Text 🧵 🧍 🔂                                                                                                    | Pa 🔀 Pa 🧰 Ca                      |
| recurologicai Scrisory Grossij III.                                                                                                    | 📑 New 🖻 Lock 🔬 Search             |
| Completed Orders (this encounter)                                                                                                    | 🖂 — 🗀 04/27/2013 01:23 I          |
| Order Reason Side Interpretation Result                                                                                                    | *Finalize                         |
| Glucose blood test     see detail     162 mg/dL       Hemoglobin A1c     see detail     8.0                                                            | USA Historie                      |
|                                                                                                    | *USA SOAP                         |
| Provider: ROBERT LAMAR DUEFY MD                                                                                                    | *USA Summ:                        |
| Factor the Hard factor in the PORTOT LANKED DUITED AND an OL OT 2012 11/12 DM                                                                          | intake_note                       |
| Supervising Provider: on 04/2 Your addendum is added.                                                                                                  | Master_Im<br>■ Patient Plan       |
| Document generated by: Robert L. Duffy04/29/2013 01:44 PM                                                                                              | Allergy                           |
| NextGen HealthCare Information Systems                                                                                                    | Rx Medication                     |
| 795 Horsham Rd. Horsham, PA 19044                                                                                                    | Problem                           |
| Electronically signed by ROBERT L. DUFFY MD on 04/29/2013 08:47 PM                                                                                     | 🦻 Procedure                       |
| ADDENDUMS APPEAR ON FOLLOWING PAGE                                                                                                    |                                   |
| Addendum(Duffy, Robert L MD)<br>4/29/2013 8:53:40 PM                                                                                                   |                                   |
| This is a sample addendum                                                                                                    |                                   |
|                                                                                                    |                                   |
|                                                                                                    |                                   |
|                                                                                                    | Custom •                          |
|                                                                                                    |                                   |
|                                                                                                    |                                   |
|                                                                                                    | 😒 😒 💱                             |
|                                                                                                    | 🕺 🍭 📙                             |
| Ready NGDemo USA Health Services Foundation riduff                                                                                                    | TY CAP NUM SCRL 04/29/2013        |

| Signoff Queue - [DUFFY,                                                                                                    | ROBERT LAMAR MD]                                                                                                    |                                                                                                    | ×                                                                                                    |
|----------------------------------------------------------------------------------------------------|----------------------------------------------------------------------------------------------------|----------------------------------------------------------------------------------------------------|----------------------------------------------------------------------------------------------------|
| 🗵 Pending 🔀 Rejected                                                                                                    | I 🔲 History DUI                                                                                                    | FFY, ROBERT LAMAR MD                                                                                                    | Preview 🗒 Comments                                                                                                    |
| Description<br>Master_Im<br>GYN_Master<br>gyn_master<br>master_im<br>master_im<br>master_im<br>master_im<br>master_im<br>master_im | Patient<br>Quagmire, Cruella<br>Quagmire, Felonie<br>Quagmire, Felonie<br>Quagmire, Wyman<br>Quagmire, Pepe<br>Quagmire, Anita<br>Quagmire, Solomon | Date-Time           04/29/2013 01:44 PM           04/27/2013 11:25 AM           04/18/2013 05:45 PM           04/17/2013 10:28 PM           04/14/2013 05:36 PM           04/06/2013 12:05 PM           04/05/2013 04:07 PM | Segoe UI • 10 • B Z U = = =   = =   100% • • • • • • • • • • • • • • • • • •                                                                              |
| box, cli<br>These of<br>encount                                                                                                    | ck Add,<br>Quagnire, Brenda<br>Quagnire, Brenda<br>Quagnire, Calla<br>Commen                                                                        | & they wi<br>ts aren't r<br>vever, so n                                                                                                    | hat you can type comments in this<br>ill display under the note.<br>readily apparent back in the patient<br>ve don't encourage this as a method<br>ments. |
| OB_Master     OB_Master     master_im     master_im     master_im     master_im     master_im                                      | Quagmire, Dorothy                                                                                                    | ional com                                                                                                    |                                                                                                    |

Another thing you might sign off in the PAQ would be a letter from a consultant, or some sort of form that is scanned & saved to the chart. You would often do this by just clicking Accept.

|   | Order                                                                                                    | Name Redacted                                             | 04/26/2013 12:3 | 7 PM       |  |
|---|----------------------------------------------------------------------------------------------------|-----------------------------------------------------------|-----------------|------------|--|
|   | Order: High                                                                                                    | Name Redacted                                             | 04/26/2013 10:2 | 2 AM       |  |
|   | Order: High                                                                                                    | Name Redacted                                             | 04/26/2013 10:2 | 2 AM       |  |
|   | Order: High                                                                                                    | Name Redacted                                             | 04/26/2013 08:2 | 0 AM       |  |
|   | Order                                                                                                    | Name Redacted                                             | 04/26/2013 07:4 | 2 AM       |  |
| 8 | Correspondence                                                                                                  | Name Redacted                                             | 04/25/2013 11:0 | 0 AM       |  |
| 3 | Correspondence                                                                                                  | Name Redacted                                             | 04/25/2013 10:5 | 9 AM       |  |
|   | Order                                                                                                    | Name Redacted                                             | 04/23/2013 08:2 | 2 AM       |  |
|   | Order: High                                                                                                    | Name Redacted                                             | 04/19/2013 12:3 | 7 PM       |  |
|   |                                                                                                    | Name Redacted                                             | 04/12/2013 10:2 | 3 AM       |  |
|   |                                                                                                    | Name Redacted                                             | 04/12/2013 07:4 | 5 AM       |  |
|   | Order: High                                                                                                    | Name Redacted                                             | 04/10/2013 10:2 | 3 AM       |  |
|   | Order                                                                                                    | Name Redacted                                             | 04/05/2013 10:2 | .0 AM      |  |
|   |                                                                                                    | Name Redacted                                             | 03/27/2013 02:1 | 6 PM       |  |
|   |                                                                                                    | Name Redacted                                             | 03/22/2013 10:1 | 8 AM       |  |
|   |                                                                                                    | Name Redacted                                             | 03/20/2013 10:2 | 1 AM       |  |
|   |                                                                                                    | Name Redacted                                             | 03/14/2013 09:1 | 9.AM       |  |
|   |                                                                                                    | Name Redacted                                             | 03/14/2013 09:1 | 9 AM       |  |
|   |                                                                                                    | Name Redacted                                             | 03/14/2013 06:4 | 6 AM       |  |
|   | The second second second second second second second second second second second second second second second se | Nome Redacted                                             | 03/12/2013 09:2 | 0 AM       |  |
|   | Order                                                                                                    | Name Redacted                                             | 03/12/2013 06:4 | 3 AM       |  |
|   | Order                                                                                                    | Name Redacted                                             | 03/09/2013 07:4 | 5 AM       |  |
|   | Order High                                                                                                    | Name Redacted                                             | 02/28/2013 10:2 | .0 AM      |  |
| 1 | Onley High                                                                                                    | Nome Reducted                                             | 02/28/2013 07·4 | зам 🗋      |  |
| - |                                                                                                    |                                                           |                 | Date for   |  |
|   |                                                                                                    | ICS Image: Correspondence<br>Created: 04/25/2013 11:00 AM |                 | 🗃 Open     |  |
|   | ( Datast                                                                                                    | by: Goubil, Pamela                                        | 5.4.5kg         | Distant    |  |
| - | Reject                                                                                                    | Modified: 04/25/2013 11:0                                 | IO AM           |            |  |
| 2 | D To Do                                                                                                    | by: Goubil, Pamela                                        |                 | ₿ <u> </u> |  |
|   |                                                                                                    |                                                           |                 |            |  |

UNIVERSITY OF SOUTH ALABAMA 1660 Springhill Avenue Mobile: (251) 665-8000 Mobile, AL 36604-1405 Fairhope: (251) 990-1850 www.usamci.com Fax: (251) 665-8010 COMPREHENSIVE ONCOLOCY HEALTHCARE & RESEARCH Author: Date: Apr 25, 2013 Date: Apr 25, 2013 Patient: 6 DOB: Oct 05, 1949 Physician: Age: 63 Note Type: Follow-Up Note EE#: 000 Invision MRN: **Chief Complaint:** Recheck platelet count on Anagrelide 1mg bid. Here we'll click Open to demonstrate another way A Font... Add Not to sign off such items.

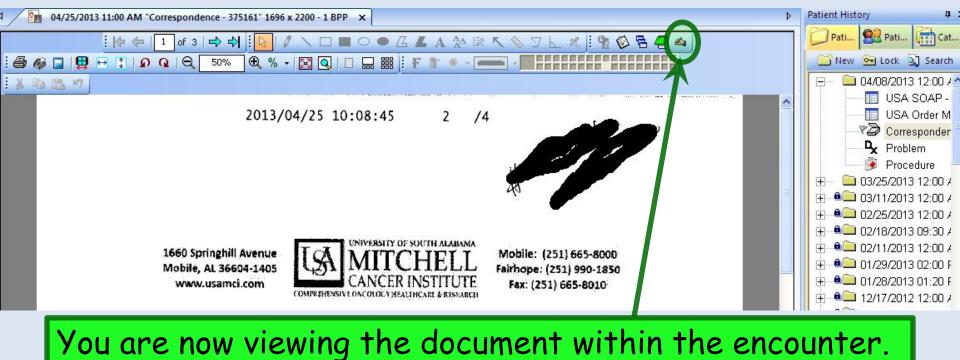

Note the handwriting icon. Click this...

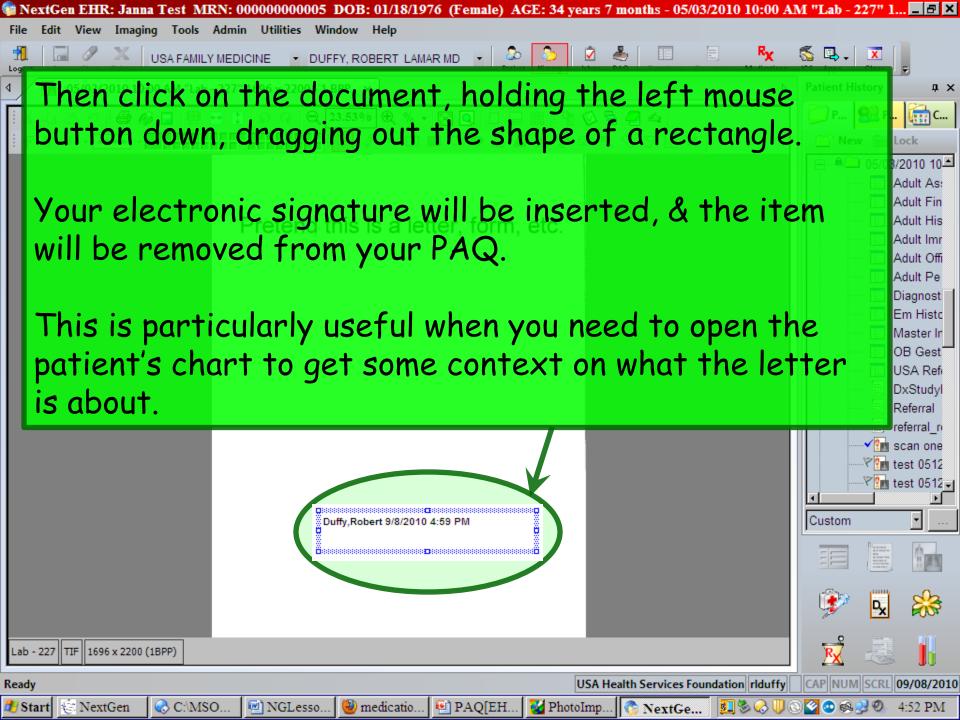

You'll be notified about most lab results through the Task List. Since you view this frequently throughout the day, so you'll probably sign off most of those results through the Order Module as you see them. But if you 🚡 Signo haven't done this, you'll also see them in your PAQ.

Or Or Co But you won't have to sign them off twice: Signing lab orders in the Order Module makes them drop off your PAQ, & clicking Accept in the PAQ marks them as Or Co signed-off in the Order Module.

Order Nor e Redacted 04/23/2013 08:22 AM Name Redacted 04/19/2013 12:37 PM Order: High Name Redacted 04/12/2013 10:23 AM Order: High ome Reducted 04/12/2013 07:45 AM Order: High ame Redacted 04/10/2013 10:23 AM Order: High Name Redacted 04/05/2013 10:20 AM Order Nome Redacted 03/27/2013 02:16 PM Order: High Name Redacted 03/22/2013 10:18 AM Order: High Name Redacted 03/20/2013 10:21 AM Order: High Name Redacted 03/14/2013 09:19 AM Order: Very High Order: High Name Redacted 03/14/2013 09:19 AM Name Redacted 03/14/2013 06:46 AM Order: High Order Name Redacted 03/13/2013 11:36 AM Order: High Name Redacted 03/12/2013 09:20 AM Name Redacted 03/12/2013 06:43 AM Order Order Name Redacted 03/09/2013 07:45 AM Order 🗃 Open Accept Created: 04/25/2013 11:29 AM by: State in the second state X Reject - Reassign Modified: 04/28/2013 10:08 AM by: Interface, Rosetta I To Do E Options

🕱 Per

1.1 1.3 SH

i.

| Antimicrobial<br>Susceptibility  |                    | = Positive; N = Ne                          | egative |        |  |
|----------------------------------|--------------------|---------------------------------------------|---------|--------|--|
|                                  | Antibiotic         | expressed in micrograms pe<br>RSLT#1 RSLT#2 |         |        |  |
|                                  | Ciprofloxacin      | S                                           | N00172  | NUD1#0 |  |
|                                  | Clindamycin        | S                                           |         |        |  |
|                                  | Erythromycin       | S                                           |         |        |  |
|                                  | Gentamicin         | S                                           |         |        |  |
|                                  | Levofloxacin       | S                                           |         |        |  |
|                                  | Linezolid          | S                                           |         |        |  |
|                                  | Moxifloxacin       | S                                           |         |        |  |
|                                  | Oxacillin          | S                                           |         |        |  |
|                                  |                    |                                             |         | >      |  |
| ormatted Results Grid Results Do | cuments and Images |                                             |         |        |  |
|                                  |                    |                                             |         |        |  |
|                                  |                    |                                             | [       |        |  |
|                                  |                    |                                             |         |        |  |
|                                  |                    |                                             |         |        |  |

 $\times$ 

Add

A Font.

## X-ray reports *don't* come to your Task List; they *only* come in through the PAQ. As above, you could simply sign it off by clicking Accept.

## Signoff Cueue -Name Redacted MD]

| 🗵 Pendin      | B Rejected                                                                                                    | d 🔟 History 🚮 Name Redacter                                      | MD 🚽 🔊     | Preview 🗐 Comments                                                                                                    |                                                           |
|---------------|----------------------------------------------------------------------------------------------------|------------------------------------------------------------------|------------|----------------------------------------------------------------------------------------------------|-----------------------------------------------------------|
| Descr         |                                                                                                    | Patient Date-Time                                                |            | A A I TX Text                                                                                                    | 0 3 5                                                     |
|               | HOULDER CO.                                                                                                    | Name Redacted 04/29/2013 08:19                                   | AM         |                                                                                                    |                                                           |
| E SHA         | HOULDER CO                                                                                                    |                                                                  |            | urier New 🔹 10 🔹 🛛 B 🛛 U 🛛 🦉 🗄 🗄 🗐 🗄 🗄 🗐 100% 🔹 🗈 🦿                                                                                        | <u>A</u> - = - <del>S</del> X <sub>z</sub> X <sup>z</sup> |
| Order         |                                                                                                    | Name Redacted 04/28/2013 10:08                                   | АМ 🔜 📘 🚬   |                                                                                                    |                                                           |
| 0rder         |                                                                                                    | Name Redacted 04/27/2013 04:09                                   |            | ······································                                                                                                    |                                                           |
| Order         | High                                                                                                    | Name Redacted 04/27/2013 10:13                                   | AM Law     | teOfBirth: TerralPatientId: Terral Name: Name Redacted . OtherIdNu                                                                         | 2013                                                      |
|               | iltation Letters                                                                                                    | Name Redacted 04/26/2013 04:53                                   | PM III     | .32:00 AM. ExternalFaciencia:                                                                                                    | umper: .                                                  |
| Trans 1 and 1 | KNEE MULTI VI                                                                                                    |                                                                  | PM         | ***PRELIMINARY REPORT***                                                                                                    |                                                           |
| 📗 Order       |                                                                                                    | Name Redacted 04/26/2013 12:37                                   | PM         |                                                                                                    |                                                           |
| Order:        | : High                                                                                                    | Name Redacted 04/26/2013 10:22                                   |            | AM: SHA SHOULDER COMPLETE - RIGHT<br>TE: 04/25/2013                                                                                        |                                                           |
| 100           | : High                                                                                                    | Name Redacted 04/26/2013 10:22                                   | AM         | CESSION #: 1472877                                                                                                    |                                                           |
| Drder:        | : High                                                                                                    | Name Redacted 04/26/2013 08:20                                   | AM Tax     | DICATIONS: PAIN IN JOINT 719.41                                                                                                    |                                                           |
| Drder         |                                                                                                    | Name Redacted 04/26/2013 07:42                                   |            | DICATION: Joint pain                                                                                                    |                                                           |
|               | spondence                                                                                                    | Name Redacted 04/25/2013 11:00                                   |            | CHNIQUE: Two views of the right shoulder are obtained.                                                                                     |                                                           |
| Corres        | spondence                                                                                                    | Name Redacted 04/25/2013 10:59                                   | 000        | MPARISON: Chest x-ray dated April 25, 2013.<br>NDINGS: There is mild narrowing of the glenohumeral joint with minimal                      |                                                           |
| 📗 Order       |                                                                                                    | Name Redacted 04/24/2013 04:12                                   | FM II h    | ny spurring of the clavicular portion. A circumscribed osseous density                                                                     |                                                           |
| nebro 🚺       |                                                                                                    | Name Redacted 04/23/2013 08:22                                   | AM is      | visualized projecting inferior to the glenoid on the internal rotation                                                                     |                                                           |
| Drder:        |                                                                                                    | Name Redacted 04/19/2013 12:37                                   | PM vi      | ew. This is difficult to visualize on the external rotation view but                                                                       |                                                           |
| Droer:        |                                                                                                    | Name Redacted 04/12/2013 10:23                                   | AM ap      | pears to project over the lesser tuberosity. There are no fractures or slocations. There are no lytic or blastic lesions. The glenohumeral |                                                           |
| Dider:        |                                                                                                    | Name Redacted 04/12/2013 07:45                                   | Alty .     | int is in alignment. The visualized lung parenchyma is grossly clear.                                                                      |                                                           |
| D Order:      |                                                                                                    | Name Redacted 04/10/2013 10:23                                   | AM The     | e soft tissues are unremarkable.                                                                                                    |                                                           |
| 0 der         |                                                                                                    | Name Redacted 04/05/2013 10:20                                   |            | PRESSION:                                                                                                    |                                                           |
| Order:        | to an a state of the state of the state of t | Name Redacted 03/27/2013 02:16<br>Name Redacted 03/22/2013 10:18 | PM 1.      | Circumscribed osseous density projecting inferior to the glenoid on ternal rotation view. This may represent calcific tendinopathy of the  |                                                           |
| Cider:        |                                                                                                    | Name Redacted 03/22/2013 10:18                                   |            | pras Dut fon Joh on V nov noculto                                                                                                    |                                                           |
| 842           | : <mark>High</mark>                                                                                                    | Name Redacted 03/14/2013 09:19                                   |            | But for lab or X-ray results                                                                                                    | 5 most I                                                  |
| - HAY         | : Very High                                                                                                    | Name Redacted 03/14/2013 09:19                                   | ασ         | Carlina for faroner cyaracton.                                                                                                    |                                                           |
| 1112          | : High<br>: High                                                                                                    | Name Redacted 03/14/2013 05:19                                   |            | often you'll want to address                                                                                                    |                                                           |
| Urder:        |                                                                                                    | Name Redacted 03/13/2013 06:46                                   |            | 1011eri you li warii 10 adaress                                                                                                    | s mem I                                                   |
| B10           | : Hiah                                                                                                    | Name Redacted 03/13/2013 11:36                                   |            | ad 17: 1988 1998 1998 1998 MD on Apr 25 2013 1:37P                                                                                         |                                                           |
| Drder.        | , mgn                                                                                                    | Name Redacted 03/12/2013 05:43                                   | Re         | in some fashion on the char                                                                                                    |                                                           |
| Dider         |                                                                                                    | Name Redacted 03/12/2013 08:43                                   |            | and in some tashion on the char                                                                                                    | 1,50                                                      |
|               |                                                                                                    |                                                                  |            |                                                                                                    |                                                           |
| 🗸 Accepi      | t Docu                                                                                                    | ument: SHA SHOULDER COMPLETE 1                                   | 🛱 Open     | click Open.                                                                                                    |                                                           |
|               |                                                                                                    | Created: 04/26/2013 09:18 AM                                     |            | Church Open.                                                                                                    |                                                           |
| 🗡 Reject      | t i                                                                                                    | by: Interface, Rosetta<br>Modified: 04/29/2013 08:19 AM          | 🔑 Reassign |                                                                                                    |                                                           |
| 🛛 To Do       |                                                                                                    | by <b>Continues in the</b>                                       | 8 Options  |                                                                                                    | A Font 🕞 Add                                              |
|               |                                                                                                    |                                                                  |            |                                                                                                    |                                                           |

🕼 NextGen EHR: Janna Test MRN: 00000000005 DOB: 01/18/1976 (Female) AGE: 34 years 7 months - 05/03/2010 10:00 AM "Lab - 227" 1... 🖃 🗷 File Edit View Imaging Tools Admin Utilities Window Help

The result is displayed within the patient encounter. You can sign it off by using the handwriting icon as discussed above.

But to further document a response to this result, open the **Telephone** template, (e.g., through the **Template module**) to leave a note responding to the result, perhaps asking your nurse to contact the patient, etc. (We formerly recommended the **Provider Test Action** template for this, but as discussed in the Lab Orders lesson, it looks like it is easier to follow the discussion chronologically if we just use the **Telephone** template.)

|                                  |                                                                | Custom      | test 0512 -<br> |
|----------------------------------|----------------------------------------------------------------|-------------|-----------------|
|                                  |                                                                |             |                 |
|                                  |                                                                | ٢           | x 😹             |
| Lab - 227 TIF 1696 x 2200 (1BPP) |                                                                | <b>R</b>    |                 |
| Ready                            | USA Health Services Foundation rlduffy                         | CAP NUM SC  | RL 09/08/2010   |
| 🐉 Start 🕼 NextGen 🛛 😪 C:\MS      | 0 💌 NGLesso 🕲 medicatio 🖳 PAO[EH 🜠 PhotoImp 📀 NextGe 🛐 🗞 😪 🕕 🔇 | े 🙋 😐 🚳 🛃 🤅 | 0 4:52 PM       |

🚡 Signoff Queue - [DUFFY, ROBERT LAMAR MD]

🗵 Pending 🚯 Rejected 🔟 History

Accept

X Reject

🗹 To Do

DUFFY, ROBERT LAMAR MD

🔕 Preview 🛱 Comments

### Panel Name Occasionally, you might Status Connents receive something in your PAQ that you realize actually belongs to another alue onnents provider. **Jalue** Coi Res When this occurs, click the 7a] Name Coi Reassign button, & choose Res the correct recipient from 7a] Coi the ensuing popup. les a] Соз 08/21/2010 03:46 PM anticoagulation master Quagmire, Nigel Master Im Quagmire, Nigel 08/21/2010 03:22 PM 08/21/2010.02:51 PM anticoagulation\_master Quagmire, Opelou... 08/21/2010 02:24 PM Master\_Im Quagmire, Opelou... Сот 08/20/2010 02 33 PM OB Master Quagmire, Decem...

Ipen

Reassign

- Options

Order: Very High Created: 08/23/2010 03:27 PM by: Mullins, Debbie Modified: 08/24/2010 10:10 AM by: Interface, Rosetta

CBC With Differential/Platelet F SRC:Blood venous Performed At: EDIWK, EDI Testing Lab 555 Anywhere Street, Anywhere, NC, 272150000 Testing, Pathologist, MD, Phone: 3365550001 Result Name Baso (Absolute) 1.7 Result Name Basos X Reassign PAQ Item Select a Provider: BERGER, LORETTA MD BROOKSHIRE, STEPHANIE D MD Brown, Sarah MD COX, JEFFREY LAYNE MD DELP, WILLIAM DONOVAN MD Gaffney, Jacquelyn MD GRIFFIN, JENNIFER K MD Jacobs, Tracy MD Khan, Ashraf MD KIRKLAND, CHARLES II MD LINDER, MICHAEL M MD 🖁 LIU, GERALD MD McFaden, Thomas MD OK Cancel 📙 Add A Font....

×

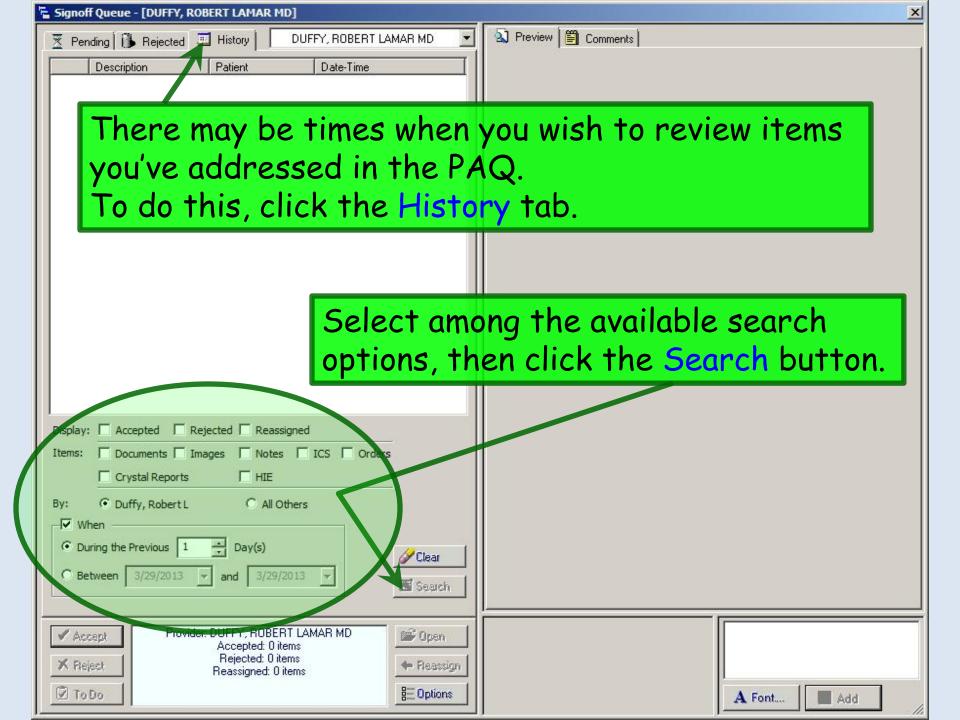

| 🖫 Signoff Queue - [DUFFY, ROBERT LAMAR MD]                                                                                                    | ×                                                                                                    |
|----------------------------------------------------------------------------------------------------|----------------------------------------------------------------------------------------------------|
| 🝸 Pending 🚯 Rejected 💷 History 🛛 DUFFY, ROBERT LAMAR MD 💽                                                                                                    | 🔊 Preview 🗒 Comments                                                                                                    |
| Description     Patient     Date-Time       Image: Comparison of the second second se | NEXTGEN<br>HEALTHCARE INFORMATION SYSTEMS                                                                                                    |
|                                                                                                    | Patient:Donna QuagmireDate of Birth:01/03/19:Age:23 yearsDate:01/08/2013 10:27 AMVisit Type:OB Postpartum                                                                                                    |
| Display:       Accepted       Rejected       Reassigned         Items:       Documents       Images       Notes       ICS       Orders         If Crystal Reports       HIE         By:       Duffy, Robert L       All Others         Images       Day(s)       Images       Images         Between       3/29/2013       and       3/29/2013       Images                                                                                                    | History of Present Illness:         1. postpartum check         Postpartum visit. Manually type some stuff here.         Pregnancy Outcome         Gestational Age: 38 Weeks 5 Days.         Pregnancy ended on 12/30/2012. Type is full term. Singleton.         #       Date         GA(wks)       Labor(hrs)         Weight       Sex         3       December         38       Weeks 5         6       lb(s) 6 oz         2012       Days |
| ✓ Accept       Document: OB_Master         Sign Off Status: Accepted       Gen         ✓ Reject       Accepted: 01/08/2013 10:38 AM         ✓ To Do       B:: Duffy, Robert L                                                                                                    | A Font Add                                                                                                    |

# This concludes the NextGen PAQ demonstration.

The early bird may get the worm, but the second mouse gets the cheese.

R. Lamar Duffy, M.D. Associate Professor University of South Alabama College of Medicine Department of Family Medicine